## **Ef nemandi hættir í skólanum þarf að færa hann í svokallaðan 'núll' bekk á eftirfarandi hátt:**

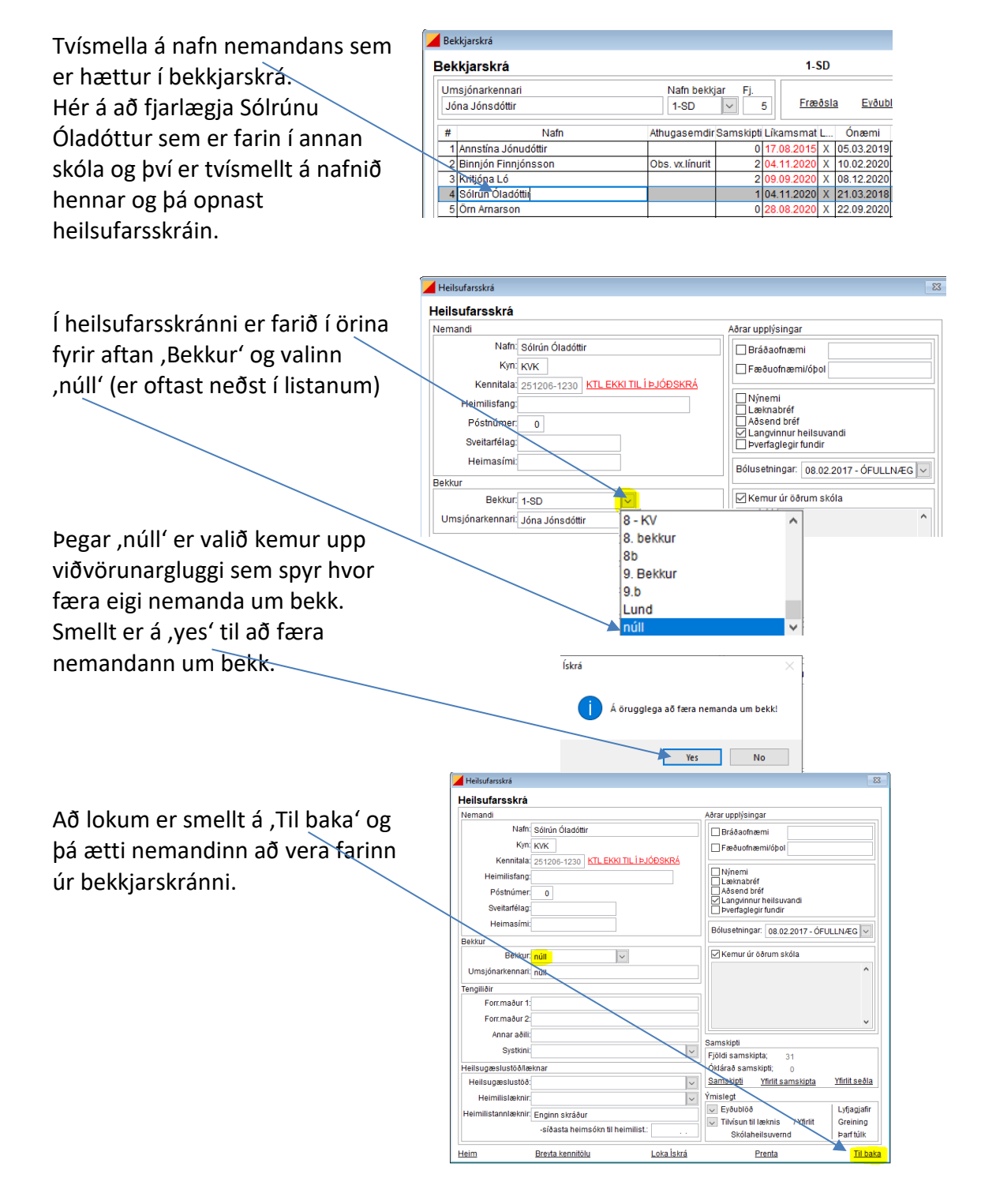

*Mikilvægt að færa þá nemendur í 'núll' bekk sem hættir eru í skólanum. Ef það er ekki gert að þá truflar það niðurstöður í ársskýrslu þar sem þeir teljast þá sem hluti af nemendafjölda en hafa þá ekki fengið þær skimanir og fræðslur sem þeir hefðu átt að fá.*